## Environment variables: xyzt is your user name

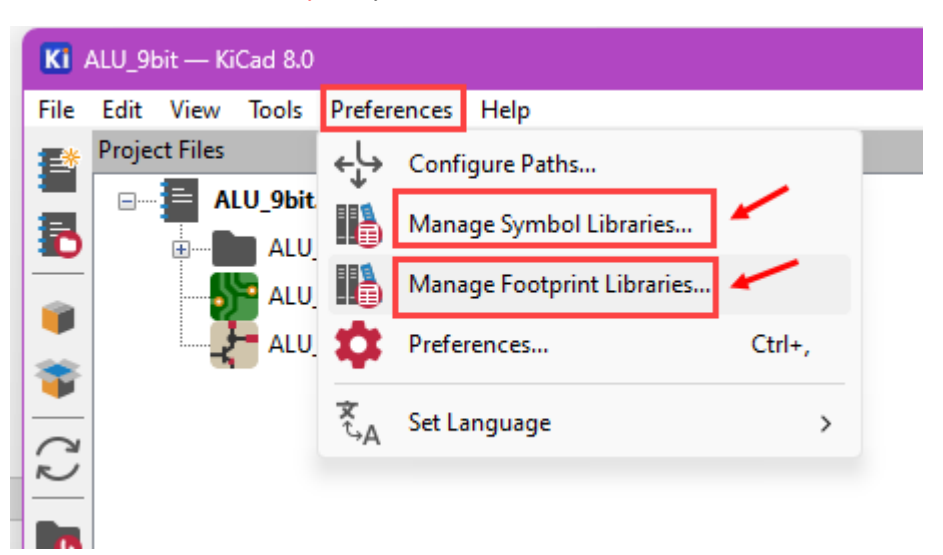

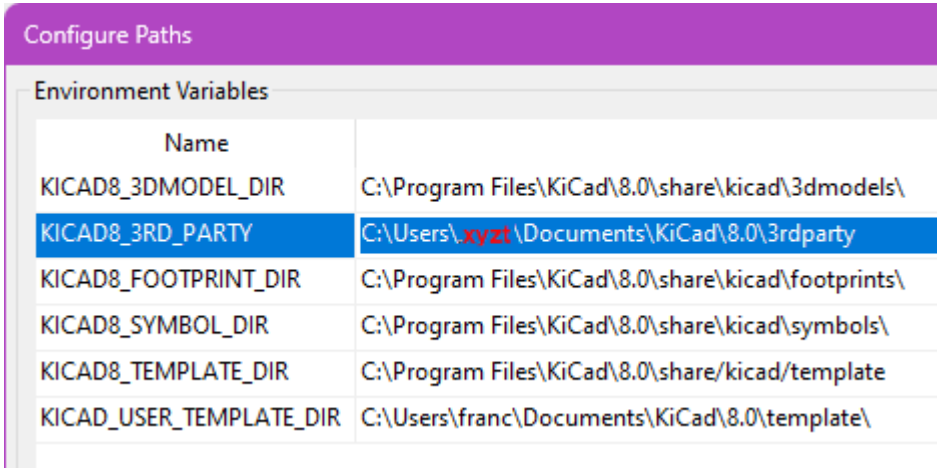

Recommended folders for your libraries. Unzip and save your libraries in these locations:

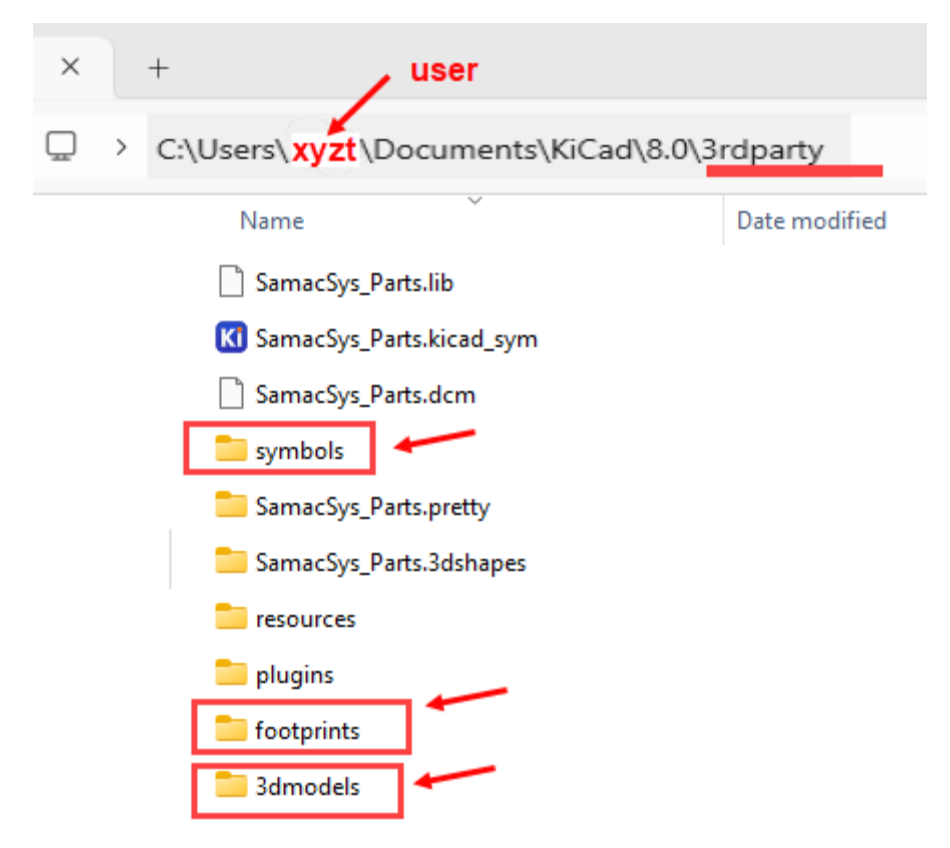

Location and example of some of your 3D models:

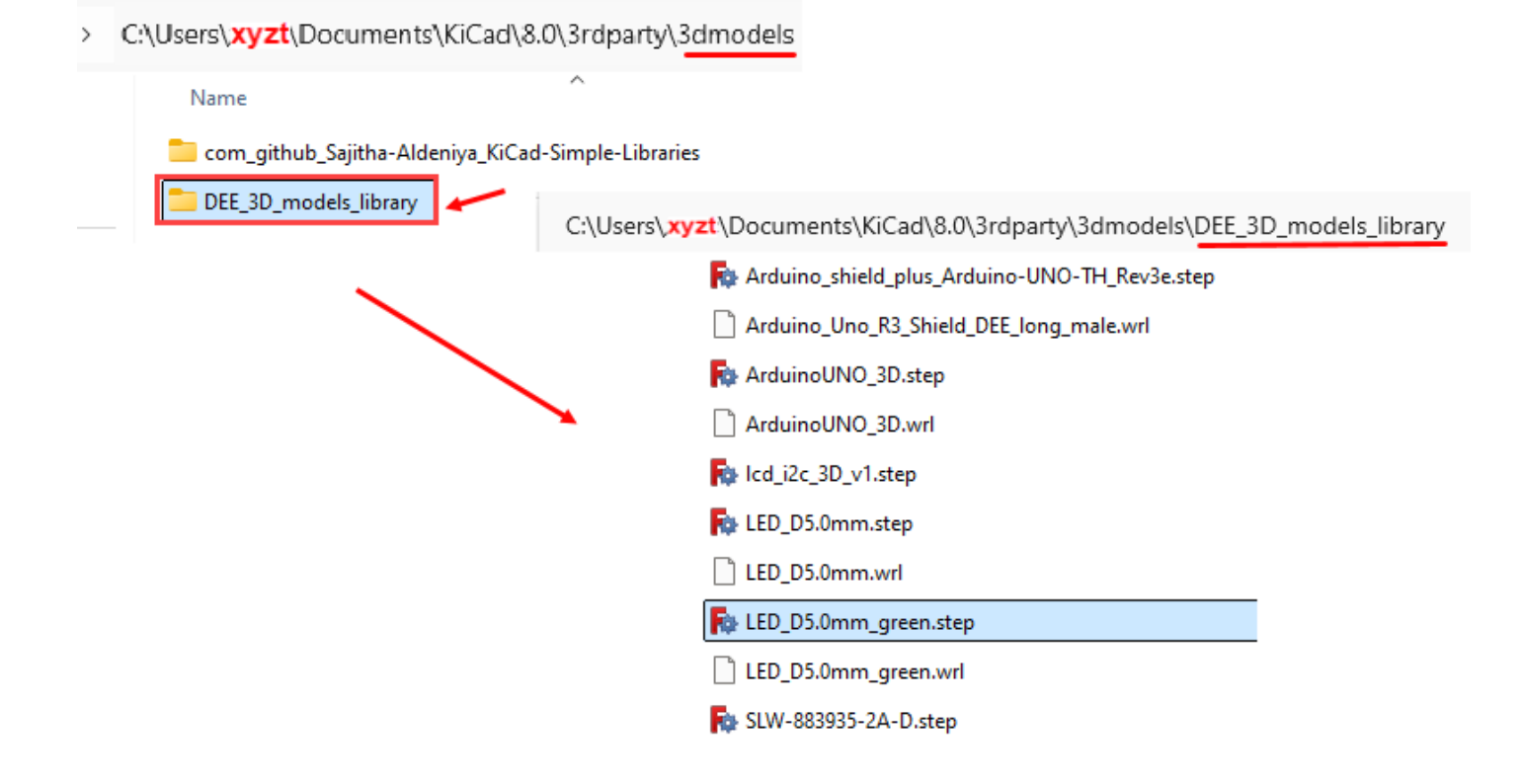

Location of your DEE\_Library footprints and example tuned and modified component models:

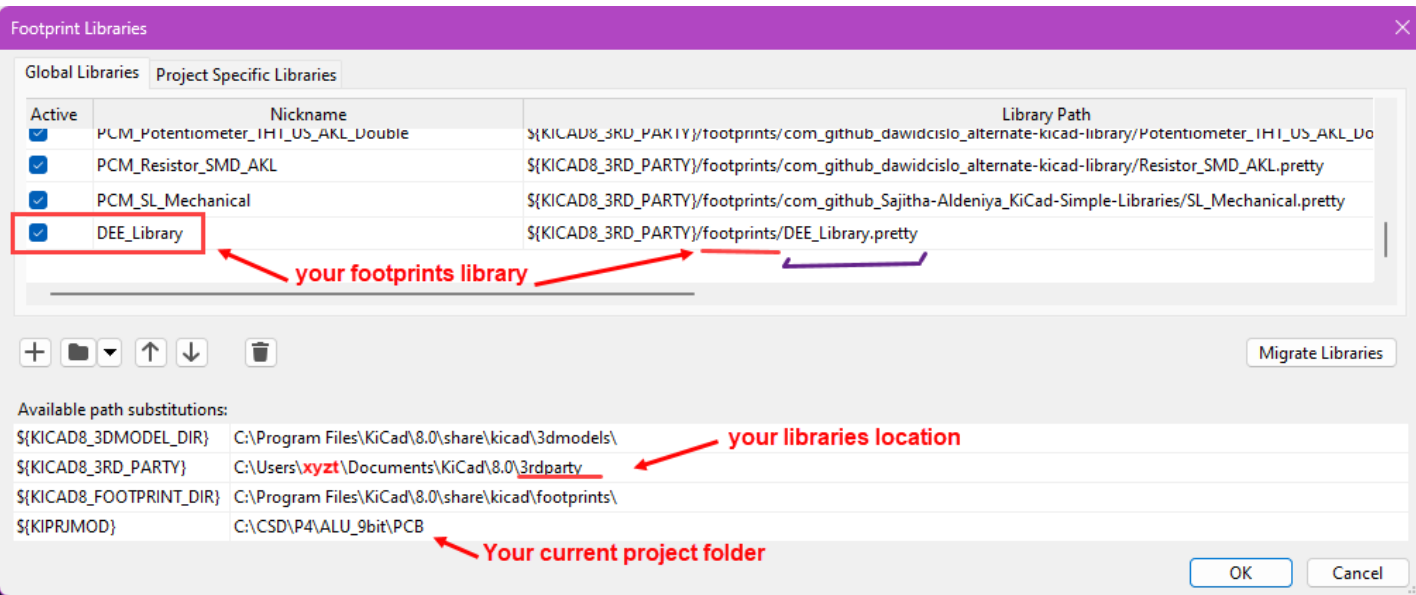

## C:\Users\xyzt\Documents\KiCad\8.0\3rdparty\footprints\DEE\_Library.pretty

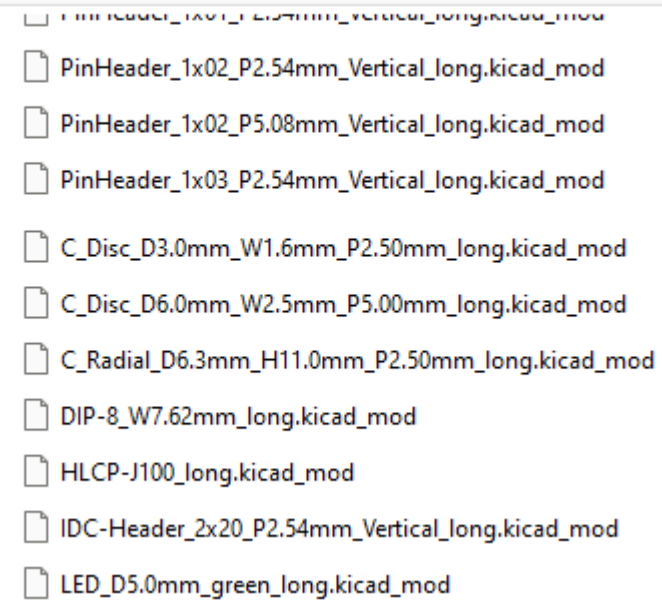

 $\mathbb{R}^2$ 

## Location for the symbols DEE\_Library:

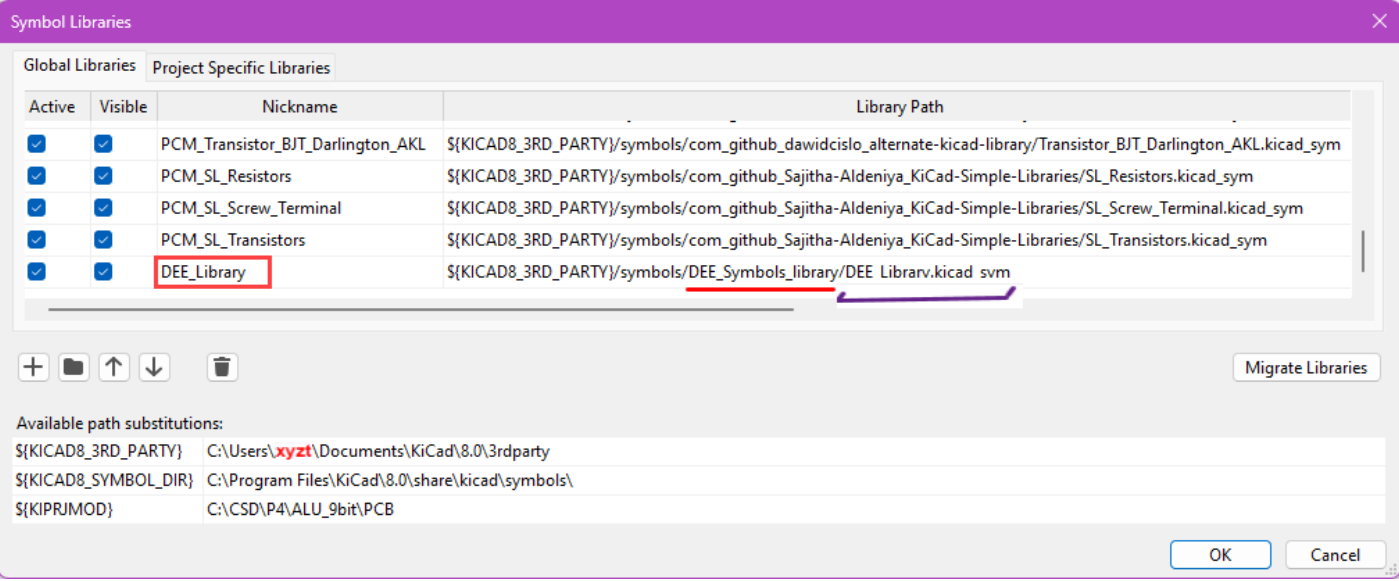

## Symbols library

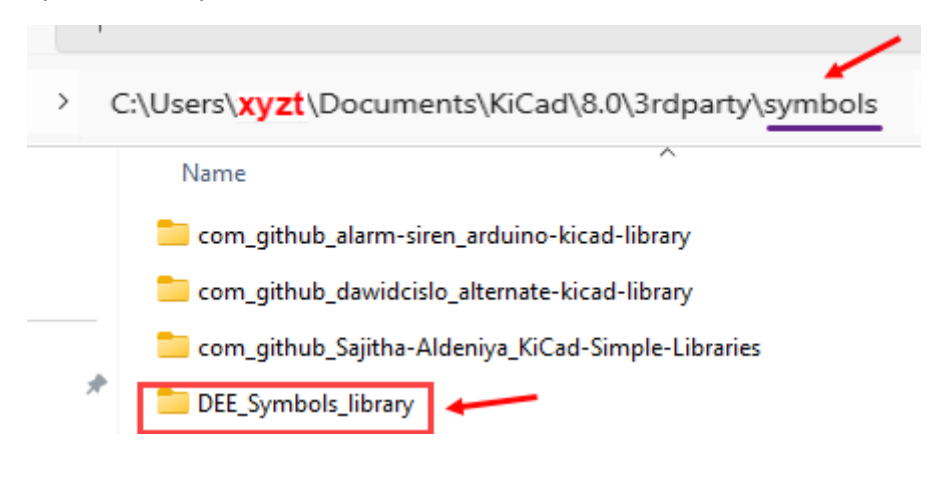